, tushu007.com

## $<<$ SPSS 11.0 $>>$

 $<<$ SPSS 11.0 $>>$ 

- 13 ISBN 9787302075950
- 10 ISBN 7302075956

出版时间:2004-3-1

页数:350

字数:543000

作者:林杰斌,刘明德

extended by PDF and the PDF

http://www.tushu007.com

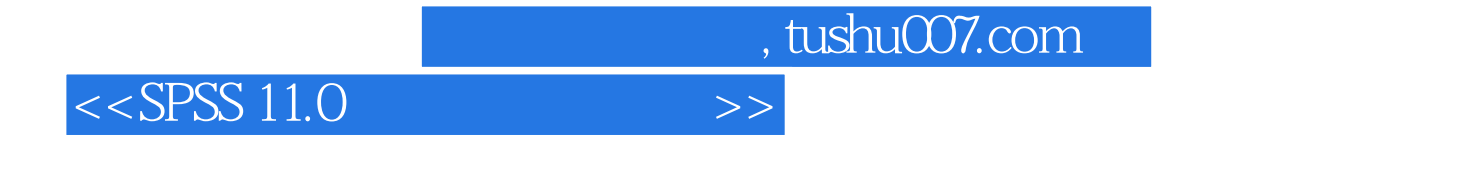

 $S$ PSS 11.0 $30$ 

11.0

 $S$ PSS $\,$ 

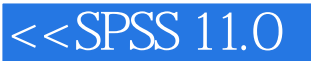

1 SPSS 11.0 1.1 SPSS 11.0 1.1.1 1.1 1.1.2 SPSS 11.0 1.1.3 SPSS 11.0 1.1.4 SPSS 11.0 Windows 1.1.6 SPSS 11.2 SPSS 11.0 1.2.1 Ratio Statistics 1.2.2 the 1.2.3 the 1.2.4 the 1.2.5 the 1.2.7 the 1.2.7 the 1.2.7 the 1.2.7 the 1.2.7 the 1.2.7 the 1.2.7 the 1.2.7 the 1.2.7 the 1.2.7 the 1.2.7 the 1.2.7 the 1.2.7 the 1.2.7 the 1.2.7 the 1.2.7 the 1.2.7 the 1  $1.28$   $1.29$   $1.210$   $1.211$   $1.212$   $1.213$  $1.214$  1.2.15  $1.216$  1.2.17 1.2.18 1.2.19 Multiple Sessions 1.2.20 Excel 1.2.21  $1.2.22$  ROC  $1.2.23$   $1.2.24$   $1.2.25$  $COX$  1.2.26 2 SPSS 11.0 2.1 SPSS 2.1.1 SPSS 2.1.2 2.1.3 SPSS for Windows 2.1.4 SPSS 2.2 SPSS 2.3 SPSS  $2.4$  2.4.1  $2.42$  SPSS  $2.43$  SPSS  $2.4.4$  $S$ PSS 2.5 2.6 SPSS 3 3.1 3.2  $31$  3.2 Excel 3.3 3.3.1 3.3.2 3.4 ASCII 3.5 Word 3.6 Internet 4 4.1 4.2 SPSS 4.2.1 SPSS  $422$   $43$   $44$  SPSS  $4.41$  SPSS  $4.42$  5 51 5.2  $5.21$   $5.22$   $5.3$   $5.31$   $5.32$   $5.4$ 6 61 62 621 622 63  $6.31$   $6.32$   $6.4$   $7$   $7.1$   $7.2$ 7.2.1 7.2.2 7.2.3 7.2.4 7.3 7.3 7.31 7.3.2 7.3.3 7.4 7.4.1 7.4.2 7.4.3 7.4.4 7.4.5 7.5 7.5.1 7.5.2  $7.5.3$  8 81 8.1.1 8.1.2 8.1.3 8.2 8.2.1 8.2.2  $823$   $824$   $83$   $831$ 8.3.2 8.3.3 8.3.4 8.4 8.4.1 8.4.2 8.4.3 8.5 8.6 9  $OLAP$  9.1 OLAP 9.1.1 9.1.2 9.2 OLAP 9.3 OLAP 9.4 OLAP 9.5 OLAP 9.5 OLAP 9.51  $9.52$  9.5.3  $9.53$  $9.55$  10  $10^{10}$  10.1  $10.2$   $10.3$   $10.4$  $10.5$  11 11.1 11.2 11.2.1 T 11.2.2 T 11.3 11.3.1 T 11.3.2 T 11.4  $11.5$  12  $X2$  12.1 12.2 12.3 12.4 12.5 13 131 132 133 134 14 14.1 14.2 14.3 14.4 15 15.1 15.2 15.3 15.3.1 15.3.2 15.4 15.5 16 16.1 16.2 16.3 16.4 17 17.1 17.2 17.3 17.4 18 18.1 18.2 18.2.1 18.2.2 18.2.3 18.3 18.4 19 19.1 19.2 19.3  $19.31$   $19.32$   $19.33$   $19.33$   $19.4$   $19.5$  $20$   $20.1$   $20.2$   $20.3$   $20.4$  A B C Windows SPSS 11.0 D Windows SPSS 11.0

, tushu007.com

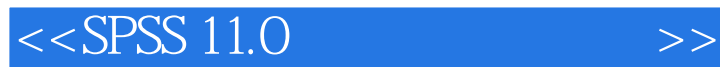

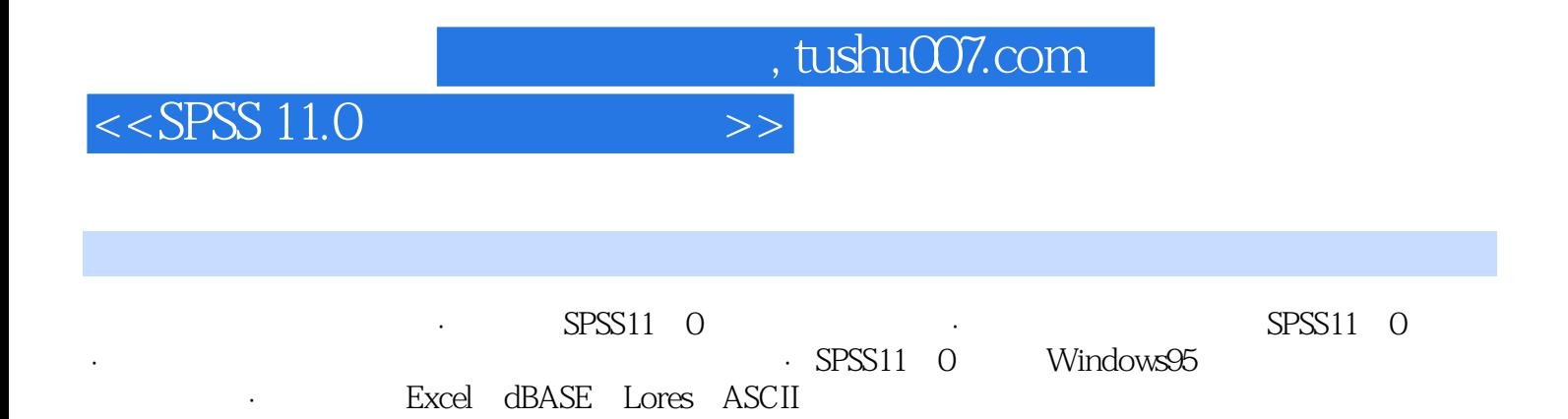

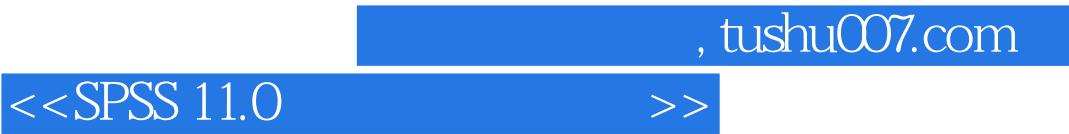

本站所提供下载的PDF图书仅提供预览和简介,请支持正版图书。

更多资源请访问:http://www.tushu007.com